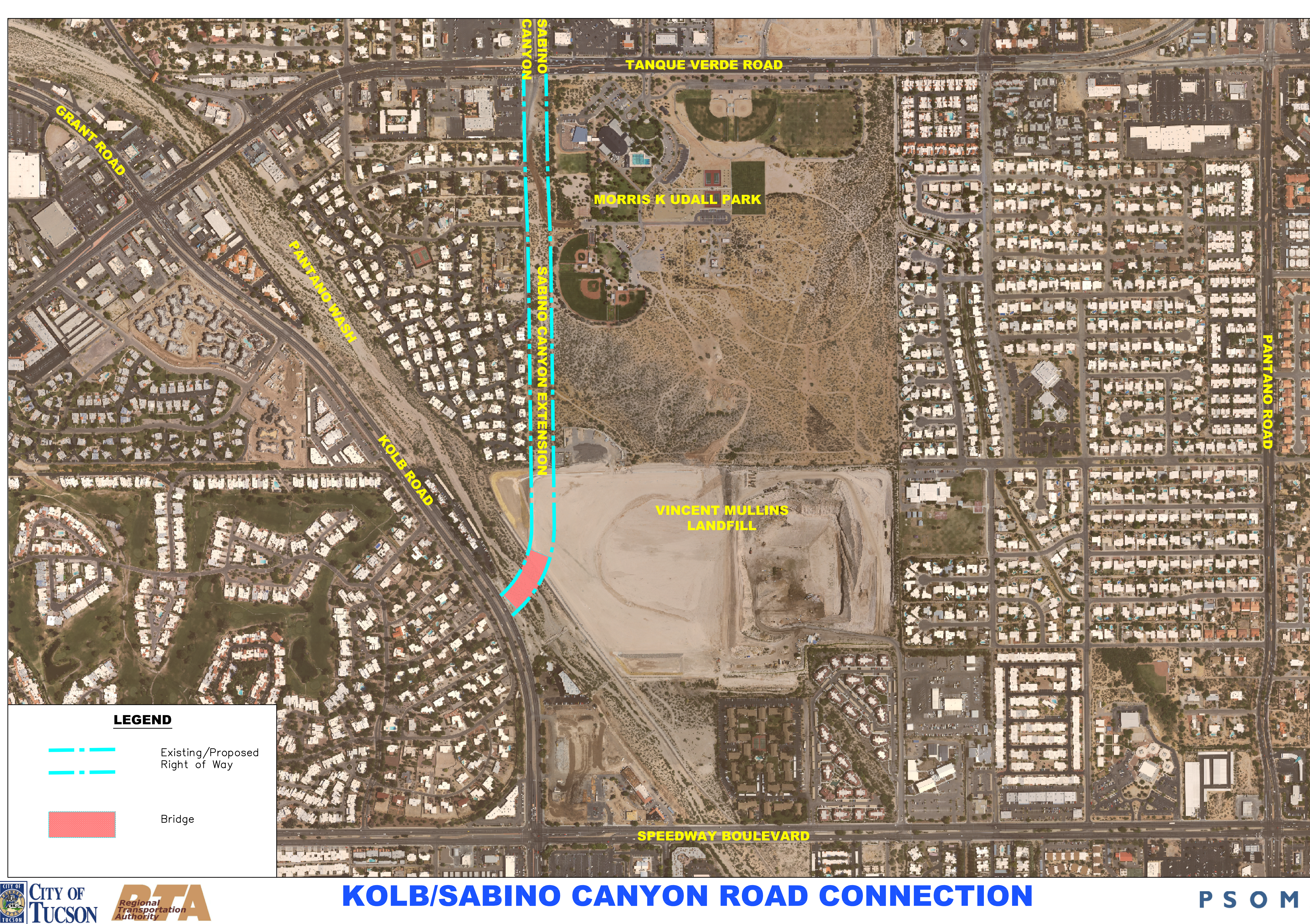

**NTS** 

PSOMAS